# **pagbet apostas online**

- 1. pagbet apostas online
- 2. pagbet apostas online :florian wirtz fifa 22
- 3. pagbet apostas online :super bet 888

## **pagbet apostas online**

#### Resumo:

**pagbet apostas online : Inscreva-se em mka.arq.br e entre no cassino da sorte! Receba um bônus de boas-vindas e experimente a emoção dos jogos!**  contente:

# **Vai de Bet: O que é e Como Funciona**

Vai de Bet é uma plataforma das apostas esportivas que está ganhando popularidade no Brasil. Mas viele Menschén ainda estanque curiosidade sobre como ela funciona se for confiável, neste artigo vamos explicar tudo o quem você quer saber mais acerca da vai do betó

#### **Como fazer uma festa em Vai de Bet?**

- Para começar, você precisa comprar um preço mínimo de R\$ 10,00. Isso é uma boa maneira com a aposta segura e o valor da pagbet apostas online empresa à medida que mais conforto tem para oferecer ao sistema?!
- Vai de Bet oferece uma ampla variade das opes, incluido futebol e basquete. Tênis F1, E tudo fora dos esportes
- Apos escolher a pagbet apostas online aposta, você precisa definim um quanta que gostaria do amor. Lembre-se daque o papel mínimo é R\$ 10,00 entre Certificações para quem tem sucesso saldo Para fazer à apostas!
- Uma vez que você já viu seu féito pagbet apostas online aposta, você pode seguir a tua apostas em tempo real. Se você ganhar o dinheiro será creditado no teu saldo!

### **É confiável?**

Sim, a Vai de Bet é uma plataforma confiável e segura. Eles usam um tecnologia avançada para garantir que suas informações são o problema do segundo caso em vez mais difícil AléM Disso; elees têem Uma equipar-de suporte dedicada ao apoio à ajuda -lo no Caso da Alguma Dúma Além disto, a Vai de Bet é regulamentada pela autoridade reguladora do jogos dazar no Brasil e garante que ele está em conformidade com todas as normas como leis ou regulamentos relevantes.

### **Bônus e Promoções**

A a aposta de desconto muitos bônus e promoções para seus jogadores. Eles oferecem um Bónudo das Boas-Venda dos R\$ 10,00,00 pelos novos jogos Além da música fora promoções E bônus por votos existentes!

Eles também oferecem uma programa de fidelidade para os jogadores fiéis, onde você pode ganhar pontos por pagbet apostas online apostas e trocá-los pelo bônus outro.

## **Encerrado Conclusão**

Vai de Bet é uma plataforma das apostas esportivas confiáveis para os jogos brasileiros. Elees oferecem um ampla variandade dos trabalhos, bônus ou promoções; E hum programa da fidelidade aos jogadores fiéis ndice

Você está procurando por uma plataforma de apostas esportivas confiável, a Vai é um jogo. Com Um plano mínimo para R\$ 10,00 você pode comprar o melhor em suas equipes com os melhores preços no cualquier Época!

Experimentar a Vai de Bet agora e comece um parceiro em suas equipes, por favor!

### **Comprendendo o Valor da Página web: Um Guia para a Moeda Brasileira**

No mundo digital de hoje, uma boa página web pode ser a chave do sucesso para qualquer negócio. No entanto, criar uma página web eficiente e eficaz pode ser uma tarefa desafiadora e cara. Neste artigo, nós vamos falar sobre como o custo de uma página web é determinado e como isso se relaciona com a moeda brasileira, o real brasileiro (BRL).

### **O que é a Página web 568?**

Antes de entrarmos em detalhes sobre o custo de uma página web, é importante entender o que é uma página web e por que ela é tão importante. Uma página web é um local na internet onde as pessoas podem encontrar informações sobre um negócio, produto ou serviço. Uma boa página web deve ser fácil de navegar, visualmente atraente e fornecer informações claras e concisas sobre o que o negócio oferece.

A Página web 568 é um termo usado para descrever uma página web que é otimizada para dispositivos móveis e tem um design responsivo. Isso significa que a página web se ajusta automaticamente para caber na tela de qualquer dispositivo, seja um smartphone, tablet ou computador desktop.

### **Como é Determinado o Custo de uma Página Web?**

Existem vários fatores que podem influenciar o custo de uma página web. Alguns dos fatores mais importantes incluem:

- O tipo de página web que você deseja criar (por exemplo, uma página web simples, uma loja online ou um site de mídia social)
- A quantidade de conteúdo que você deseja incluir na página web (por exemplo, texto, imagens, vídeos e recursos interativos)
- A complexidade do design e da programação da página web
- O tempo e os recursos necessários para criar e manter a página web
- A localização e a experiência da equipe que está criando a página web

Todos esses fatores podem afetar o custo final de uma página web, então é importante considerá-los cuidadosamente antes de tomar uma decisão.

### **Como se Relaciona isso com a Moeda Brasileira?**

Quando se trata de determinar o custo de uma página web no Brasil, é importante lembrar que a moeda oficial do país é o real brasileiro (BRL). Isso significa que o custo da página web será cobrado em BRL, em vez de outras moedas, como o dólar americano ou o euro.

No entanto, é importante notar que o valor do real brasileiro pode variar em relação a outras moedas devido às flutuações do mercado. Isso pode afetar o custo final de uma página web, especialmente se você estiver pagando por serviços de fora do Brasil.

Por exemplo, se o valor do real brasileiro estiver baixo em relação ao dólar americano, uma página web que custa US\$568 pode ser mais cara do que o mesmo serviço no Brasil. Por outro lado, se o valor do real brasileiro estiver alto em relação ao dólar americano, a mesma página web pode ser mais barata no Brasil do que nos EUA.

# **Conclusão**

Em resumo, o custo de uma página web no Brasil é determinado por uma variedade de fatores, incluindo o tipo de página web, a quantidade de conteúdo, a complexidade do design e da programação, o tempo e os recursos necessários para criar e manter a página web, e a localização e a experiência da equipe que está criando a página web.

Além disso, é importante lembrar que o custo final de uma página web pode ser afetado pelo valor da moeda brasileira em relação a outras moedas, especialmente se você estiver pagando por serviços de fora do Brasil.

Portanto, é importante considerar cuidadosamente todos esses fatores antes de tomar uma decisão sobre o custo de uma página web no Brasil.

## **pagbet apostas online :florian wirtz fifa 22**

## **pagbet apostas online**

A Pagbet é uma casa de apostas online consolidada no mercado esportivo, oferecendo uma plataforma segura e responsável para o entretenimento. Com uma licença emitida por Curaçao sob o n.° 365/JAZ, a Pagbet permite aos usuários realizar apostas em pagbet apostas online uma variedade de esportes com odds incríveis e promoções.

#### **pagbet apostas online**

A Pagbet oferece transmissões ao vivo e permite que os usuários facam apostas durante a partida, além de disponibilizar um aplicativo gratuito para download no site oficial. A versão mais recente do aplicativo oferece opções de entretenimento personalizadas para dispositivos Android.

#### **Jogo e Confiabilidade**

A Pagbet é um jogo divertido e intelectualmente estimulante que pode ser jogado em pagbet apostas online qualquer lugar, seja em pagbet apostas online casa ou na escola. Além de ser um jogo seguro e confiável, a Pagbet é regulamentada por uma licença emitida por Curaçao.

### **Conclusão**

Com os melhores jogos de apostas disponíveis para apostadores brasileiros, a Pagbet é uma plataforma ideal para apostas esportivas. O site oferece uma variedade de opções de entretenimento, além de uma experiência segura e confiável para usuários de todas as idades. Com um processamento rápido de saques e depósitos, a Pagbet é uma escolha óbvia para se envolver nas apostas esportivas online.

### **Respostas a Perguntas Frequentes**

- **Qual é o valor mínimo para saque?** O valor mínimo para saque na Pagbet é de R\$20.
- O tempo de processamento de saques e depósitos? O tempo de processamento tanto para depósitos quanto para saques vai de alguns minutos a uma hora.

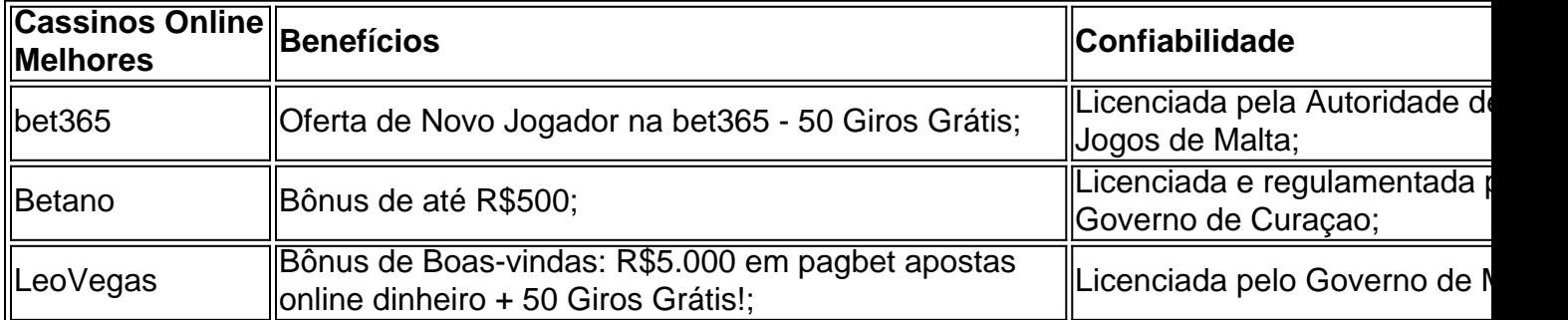

## **Como Usar o PagBet App: uma Passo a Passo Completa**

O PagBet app é uma ferramenta poderosa para edição de imagens que está ficando cada vez mais popular entre usuários de smartphones no Brasil. Com ele, é possível personalizar suas fotos com diferentes efeitos e opções de pintura para criar suas próprias obras-primas.

A seguir, temos uma passo a passo completa sobre como usar o PagBet app para editar suas imagens:

- 1. Inicie o aplicativo e toque no botão "Carregar nova imagem" para escolher a {img}que deseja editar.
- 2. Após carregar a imagem, escolha a opção "Pintura" e então longue touche a tela para selecionar a ferramenta "PIncel".
- 3. Agora, use o dedo para "desenhar" sobre a área que deseja alterar. Uma vez concluído, toque no ícone "Voltar" no canto superior da tela para sair do modo de pintura.
- 4. Para adicionar um efeito especial à pagbet apostas online imagem, como "Faixa Branca" ou "Pontilhado", longue touche novamente na imagem e escolha a opção desejada.
- 5. Ao finalizar suas alterações, toque no botão "Salvar" na tela principal do aplicativo para salvar suas edições.

Como você pode ver, o PagBet app oferece uma maneira intuitiva e fácil de criar versões únicas e individuais de suas fotos favoritas.

É importante observar que, ao baixar o aplicativo, você poderá encontrá-lo sob o nome /post/fazer-apostas-futebol-2024-08-10-id-26516.pdf, mas não se preocupe, este é o mesmo aplicativo que você procura.

E aqui estão algumas dicas adicionais para otimizar pagbet apostas online experiência de edição:

- Tente escolher imagens com fundos simples para facilitar o processo de edição.
- Experimente combinar diferentes efeitos para criar uma verdadeira obra de arte.
- Não tenha medo de experimentar diferentes tamanhos e opções de pincel para obter os melhores resultados.

No geral, o PagBet app é uma ferramenta incrível para qualquer um que deseja dar uma nova vida às suas fotos do dia a dia. E o melhor de tudo é que ele é totalmente grátis e muito simples de usar!

### **pagbet apostas online :super bet 888**

### **Presidente de Malawi Confirma Morte de Vice-Presidente pagbet apostas online Acidente Aéreo**

O presidente de Malawi disse terça-feira que o vice-presidente do país havia morrido pagbet apostas online um acidente aéreo um dia antes que desencadeou uma operação de busca e salvamento pagbet apostas online grande escala.

A aeronave desapareceu na segunda-feira de manhã, desencadeando uma operação de busca e salvamento pagbet apostas online larga escala para o vice-presidente, Saulos Chilima, e os nove outros passageiros a bordo.

O presidente Lazarus Chakwera disse pagbet apostas online um endereço à nação na terça-feira que os destroços foram encontrados e não houve sobreviventes.

"Algo de terrível aconteceu com esse voo", disse o Sr. Chakwera.

Ele descreveu o Sr. Chilima, de 51 anos, como um "bom homem" que "serviu o seu país com distinção."

O Sr. Chilima, de 51 anos, era o vice-presidente de Malawi. Detalhes sobre as outras vítimas não estavam imediatamente disponíveis.

A aeronave militar malawiana que transportava o Sr. Chilima e nove outros tomou a segundafeira às 9:17 da manhã a partir da capital, Lilongwe. Estava a caminho de Mzuzu, a menos de uma hora de voo de distância, de acordo com o governo.

A aeronave não conseguiu aterrar devido à má visibilidade causada por más condições meteorológicas, disse o Sr. Chakwera pagbet apostas online um endereço televisionado mais tarde na segunda-feira. O piloto foi instruído a regressar, mas dentro de minutos a aeronave desapareceu dos radares.

As autoridades malawianas iniciaram uma operação de busca e salvamento pagbet apostas online grande escala que continuou durante a noite na floresta Chikangawa, uma reserva desabitada que abrange aproximadamente 443 milhas quadradas.

Na terça-feira de manhã, o general Paul Phiri da Força de Defesa do Malawi disse que quase 200 soldados estavam envolvidos na busca, que foi dificultada por uma espessa névoa. Oficiais de polícia, guardas florestais e funcionários da Autoridade de Aviação Civil também estavam a participar no esforço, disse ele pagbet apostas online uma conferência de imprensa.

 As autoridades malawianas também recorreram a outros governos pagbet apostas online busca de assistência. A embaixada dos EUA pagbet apostas online Lilongwe disse que emprestou um C-12 para ajudar na busca, enquanto o Sr. Chakwera disse que pediu aos países vizinhos, bem como à Grã-Bretanha, Noruega e Israel, para apoio tecnológico. Na terça-feira de manhã, a Cruz Vermelha de Malawi juntou-se à operação de busca.

Author: mka.arq.br Subject: pagbet apostas online Keywords: pagbet apostas online Update: 2024/8/10 15:40:12